## **Hello and Welcome**

This session will begin shortly

While you wait, please download the slides for today ' s session from the LevUL up website.

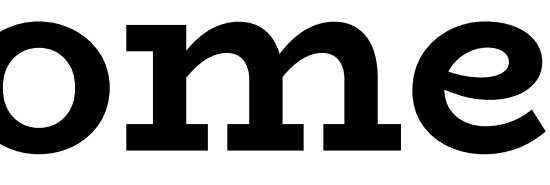

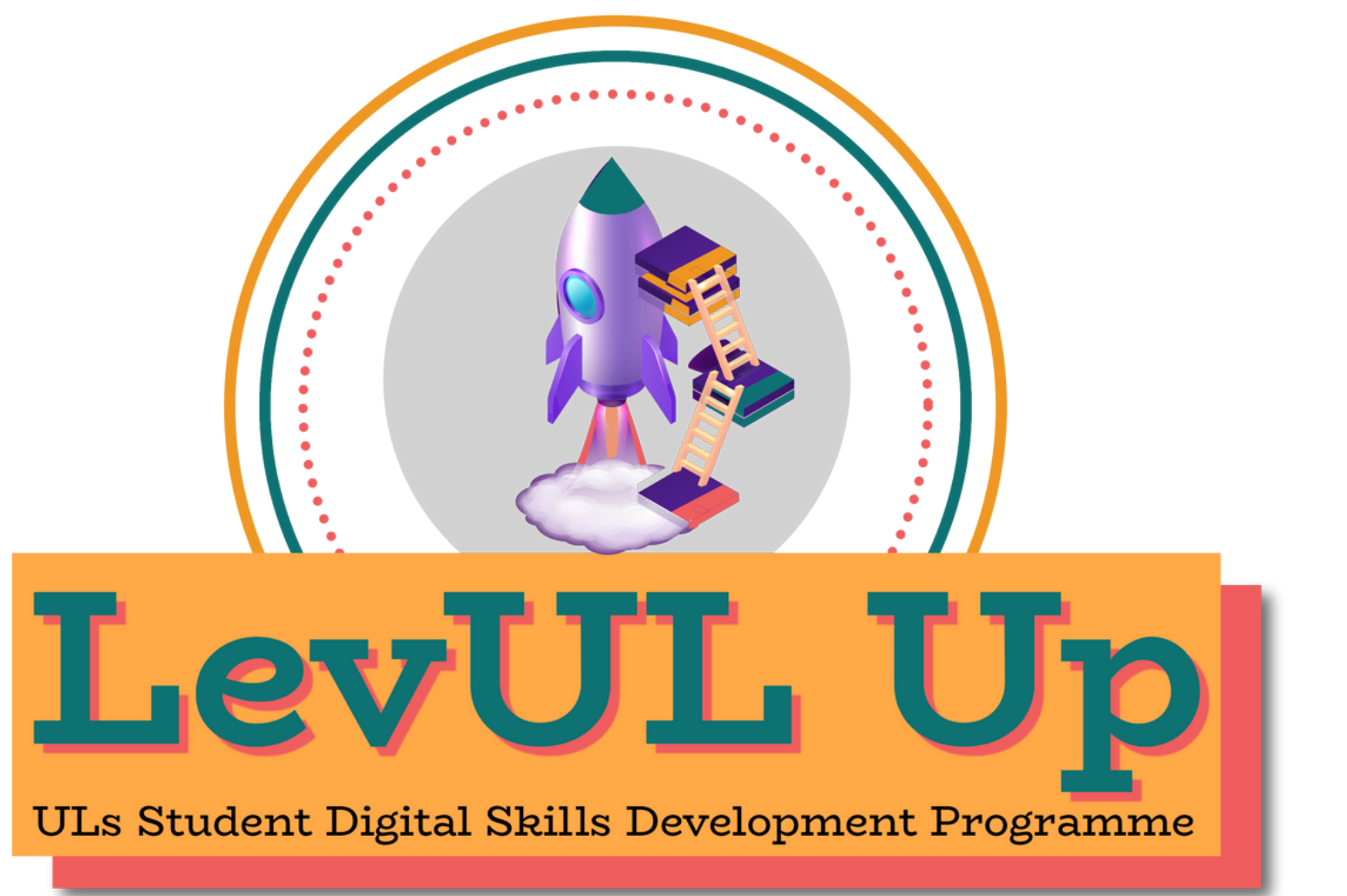

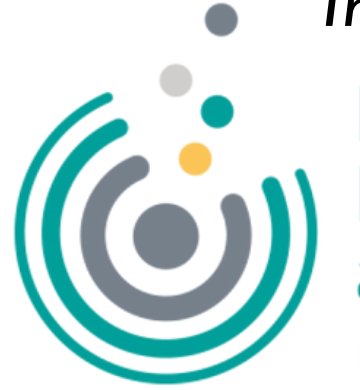

*In association with:*

**Enhancing** 

Irish Universities Association

# **Recording**

- This session will now be recorded. Any further information that you provide during a session is optional and in doing so you give us consent to process this information.
- These recordings will be stored by the University of Limerick for a fixed period and may be published on our website during that time.
- By taking part in a session you give us your consent to process any information you provide during it.

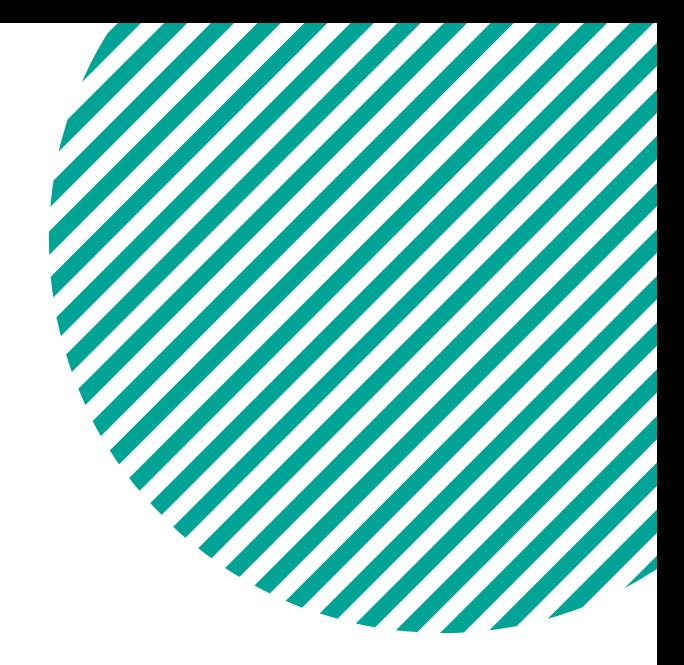

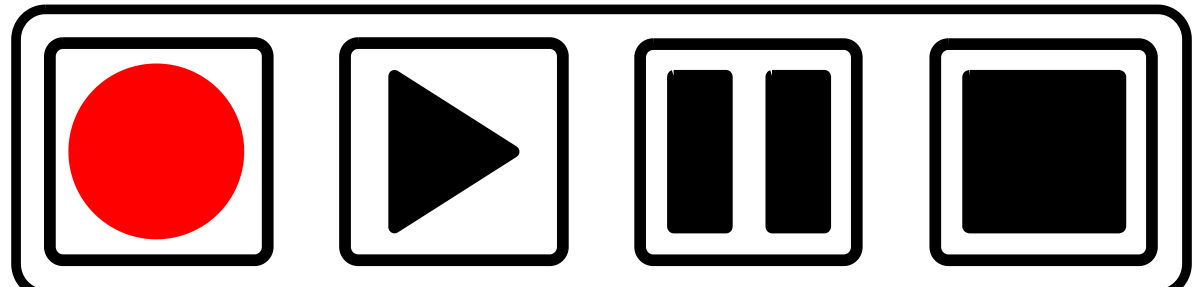

### **How to Podcast** From Microphone to Earbuds

### **#LevULupDigitalSkills**

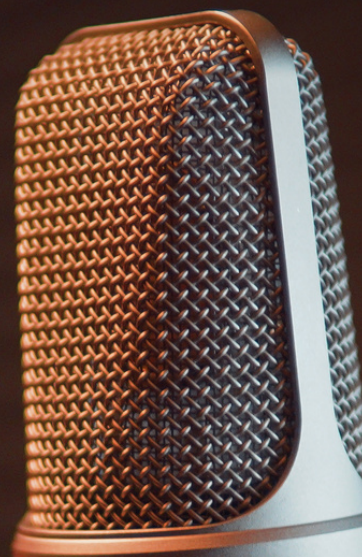

**Learn the basics from story concept through to production and publishing online**

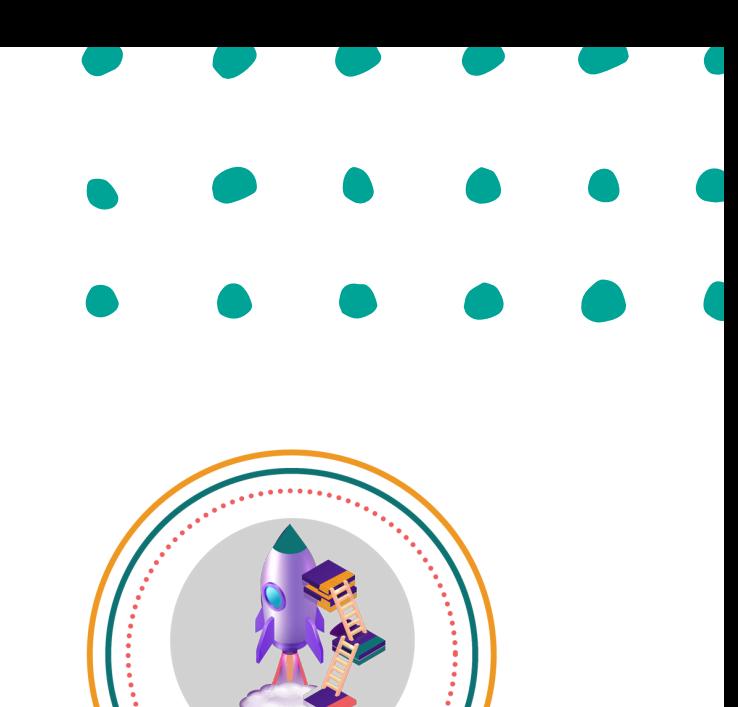

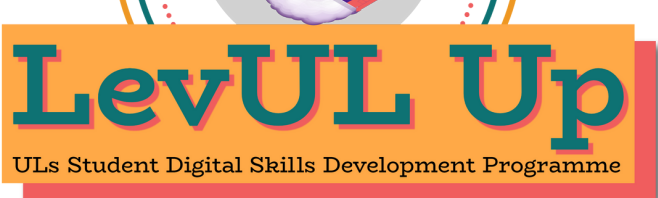

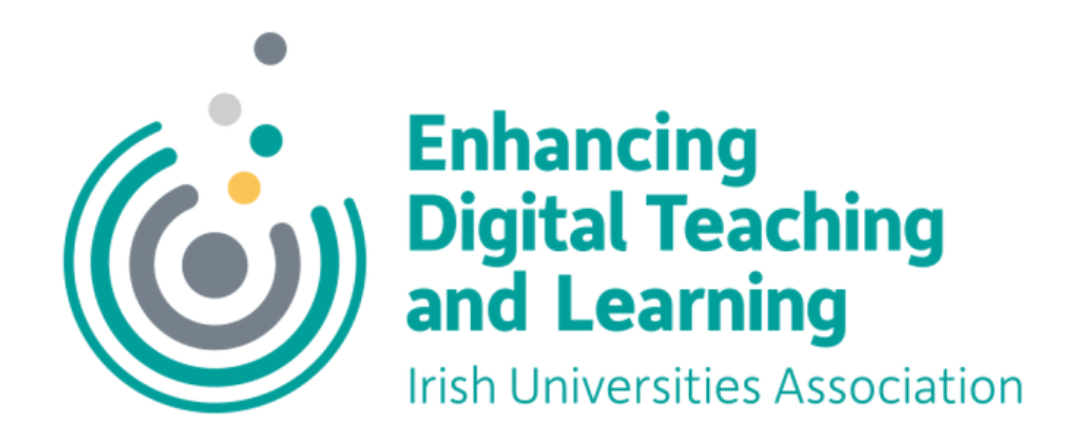

## **Who We Are:**

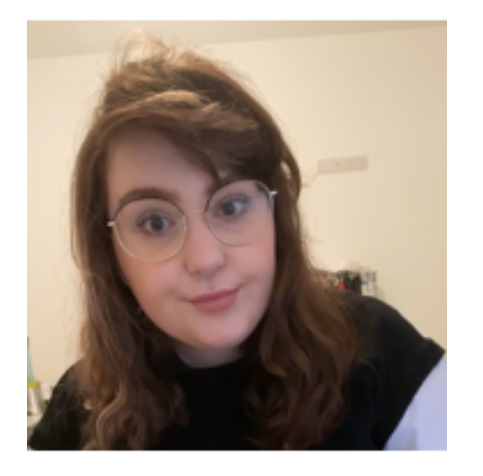

### **Katie Martin**

UL Student Associate Intern, Enhanced Digital Teaching and Learning (EDTL) *Centre For Transformative Learning (CTL)*

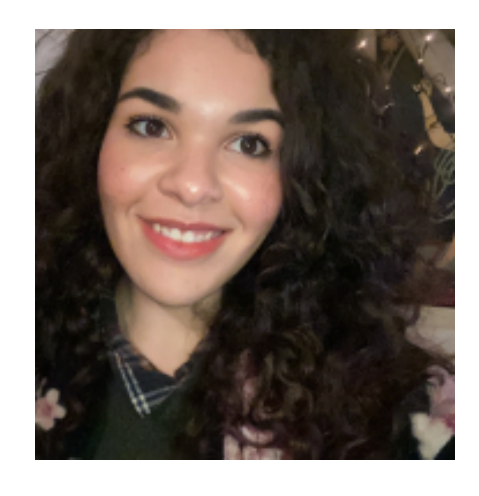

### *Jasmine Ryan*

*UL Student Associate Intern , Enhanced Digital Teaching and Learning (EDTL)*

*Centre For Transformative Learning (CTL)*

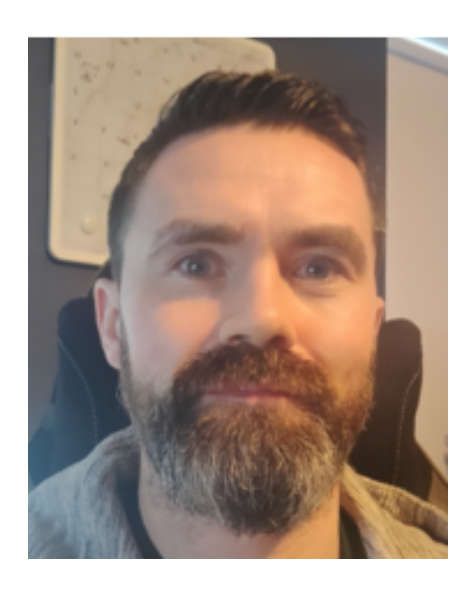

### *David Moloney*

*UL Project Lead , Enhanced Digital Teaching and Learning (EDTL)*

*Centre For Transformative Learning (CTL)*

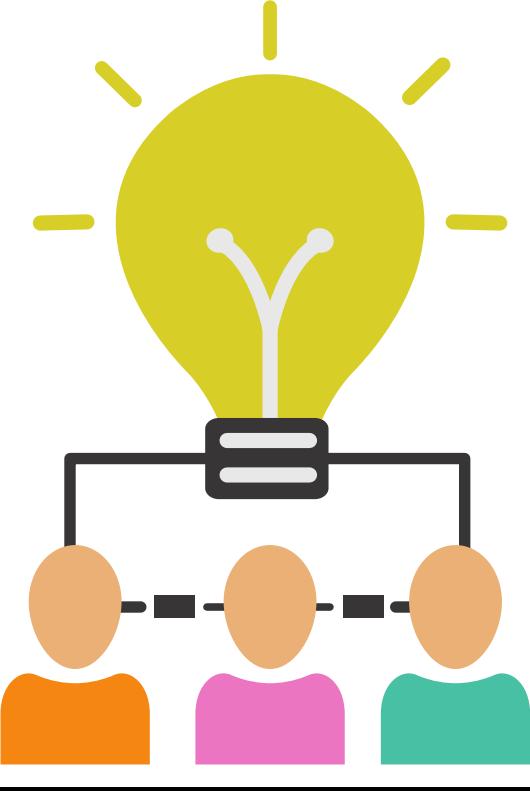

- . Introduction to podcasting
- Equipment
- Pre production
- Recording
- Audacity 101
- Hosting your podcast

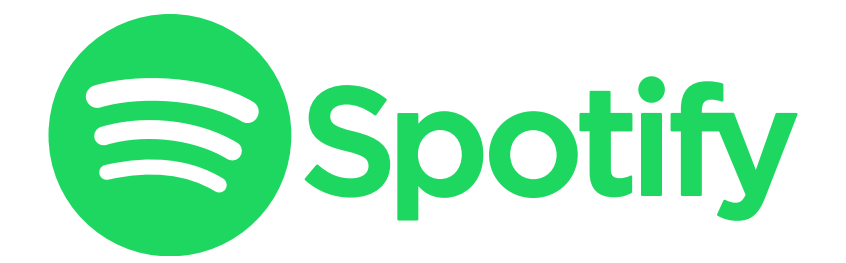

## Listen on **Apple Podcasts**

SOUNDCLOUD

## **Overview**

By the end of this workshop, you will know how to produce a high-quality podcast using the FREE (yay!) software, Audacity

# **Objectives**

This workshop will teach you everything from story development to editing and publishing online

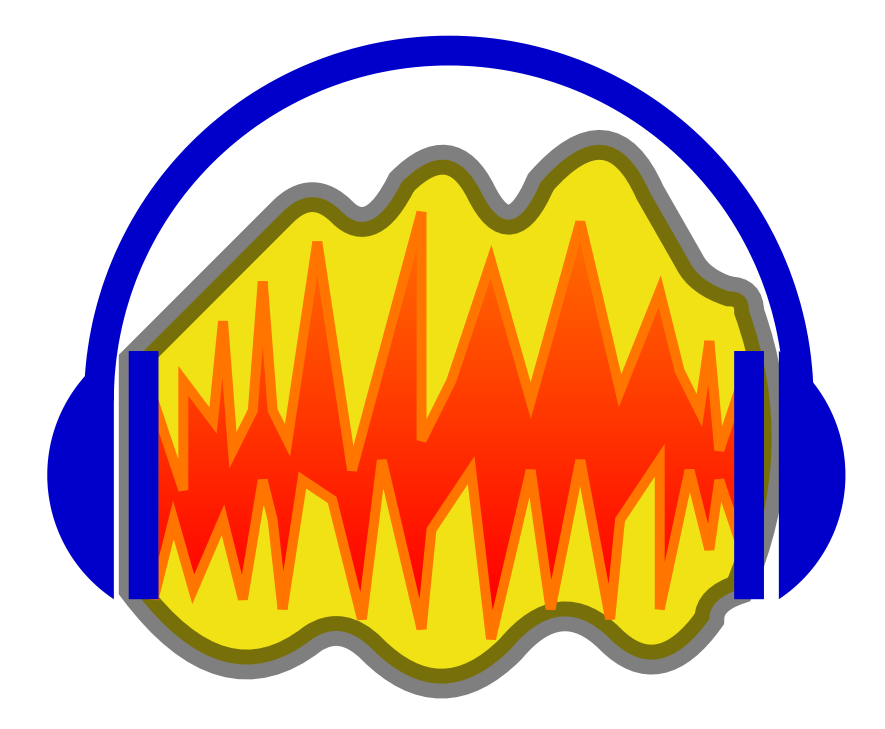

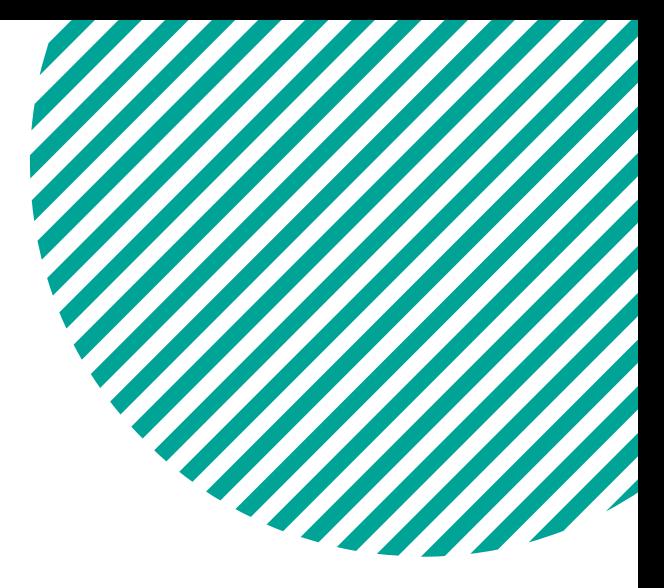

### **First Thing's First...** If you haven 't already, download your free copy of the Audacity editing software **[Audacityteam.org/download](http://audacityteam.org/download)**

audacityteam.org/download/  $\leftarrow$  $\rightarrow$ C **Audacity**® **HOME** ABOUT -DOWNLOAD -HELP  $\sim$  $CONTACT -$ **GET INVOLVED**  $\sim$ **DOWNLOAD** 

### Audacity is free and open source software.

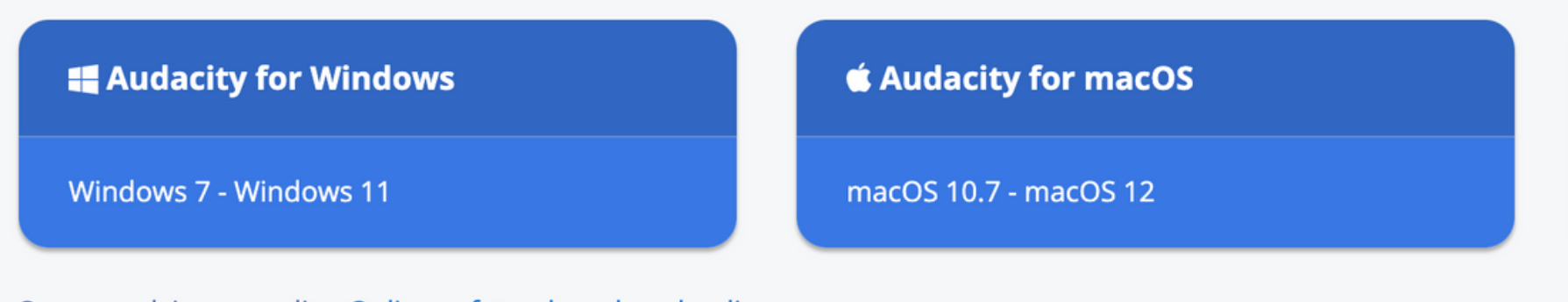

See our advice regarding Online safety when downloading

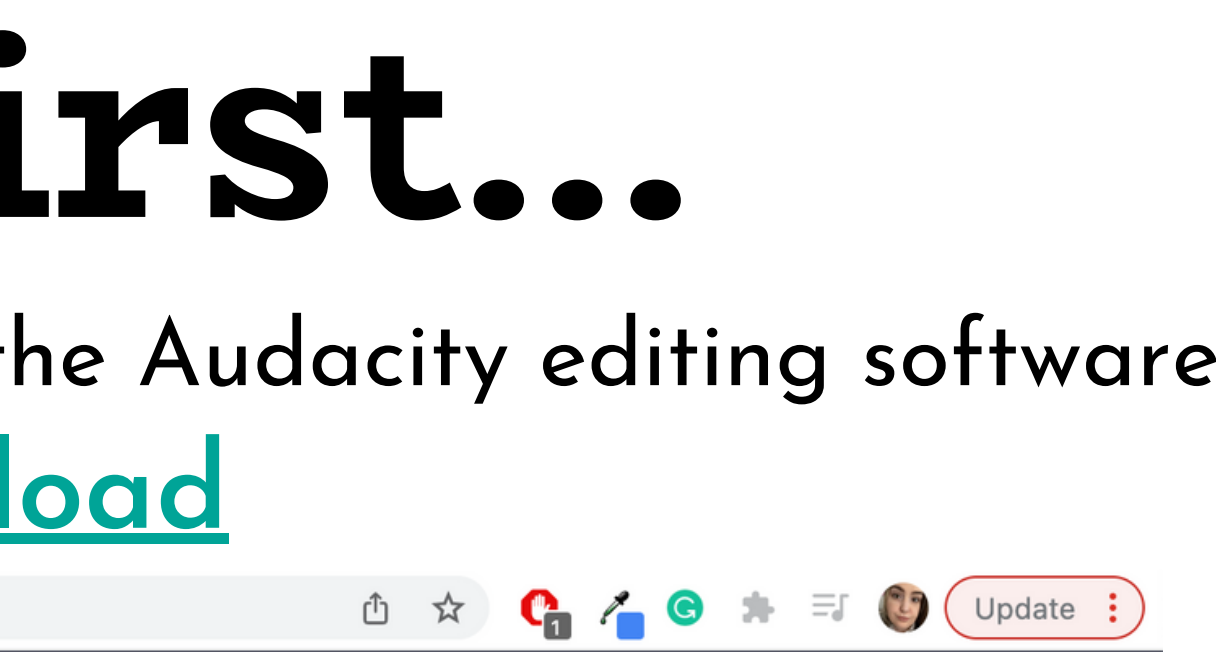

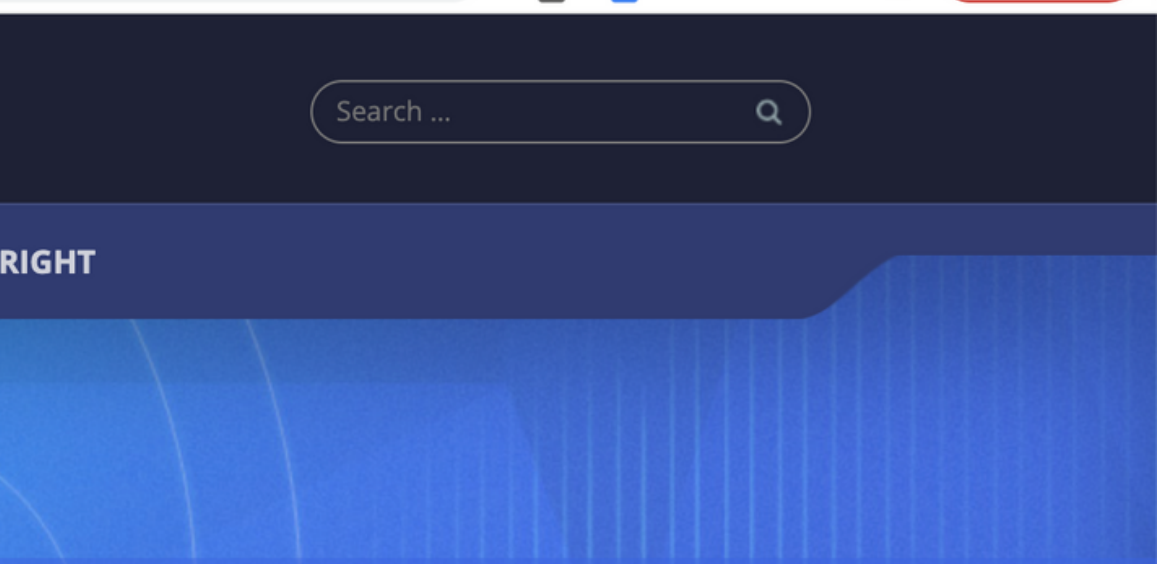

A Audacity for GNU/Linux

Applmage

**COPY** 

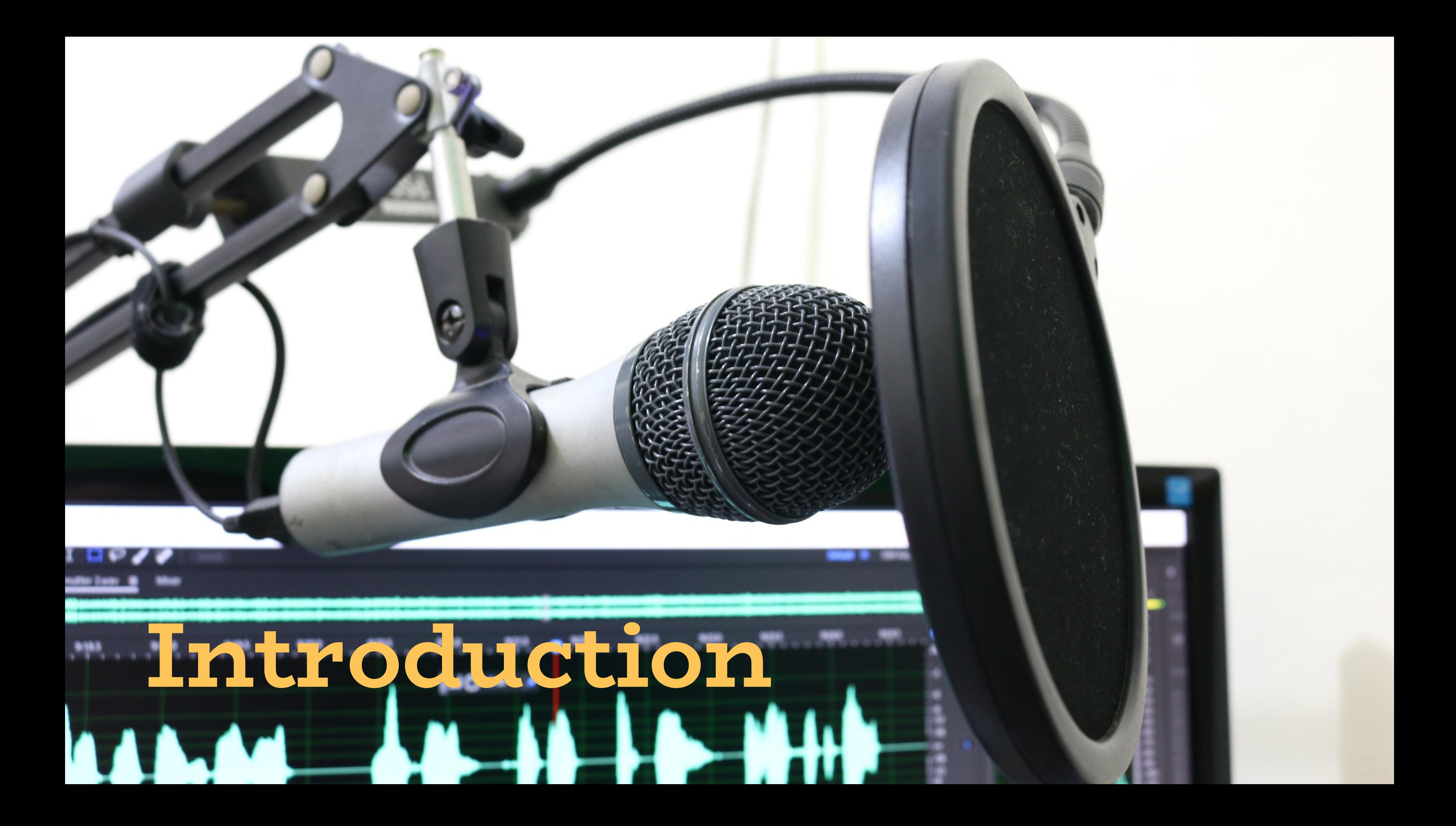

## **What is a Podcast**

**Podcasts are a widely available series of audio that can be found online**

**Their popularity has grown rapidly in the last few years**

**The main purpose is to tell a story, host a discussion, report the news and create conversation**

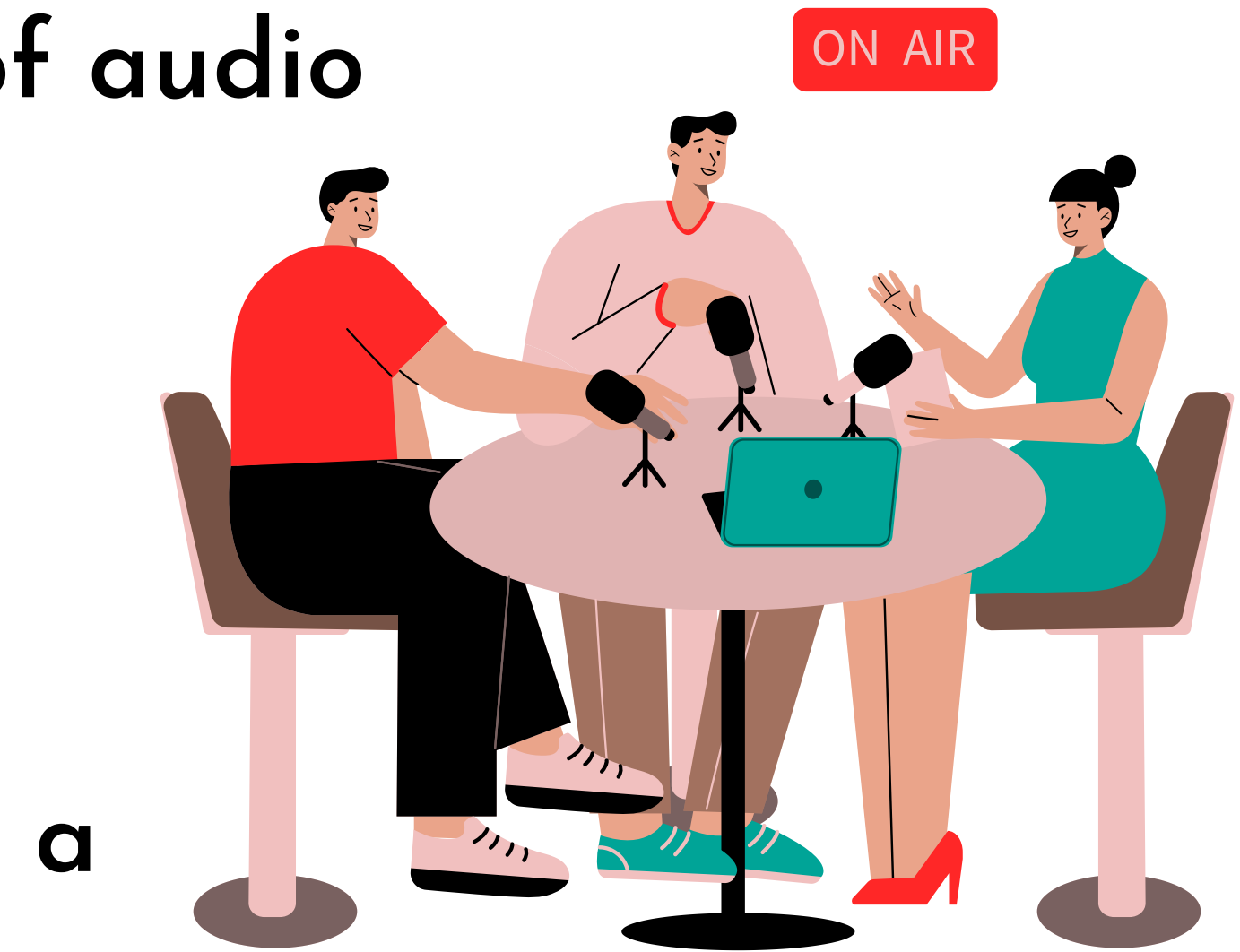

# **Equipment**

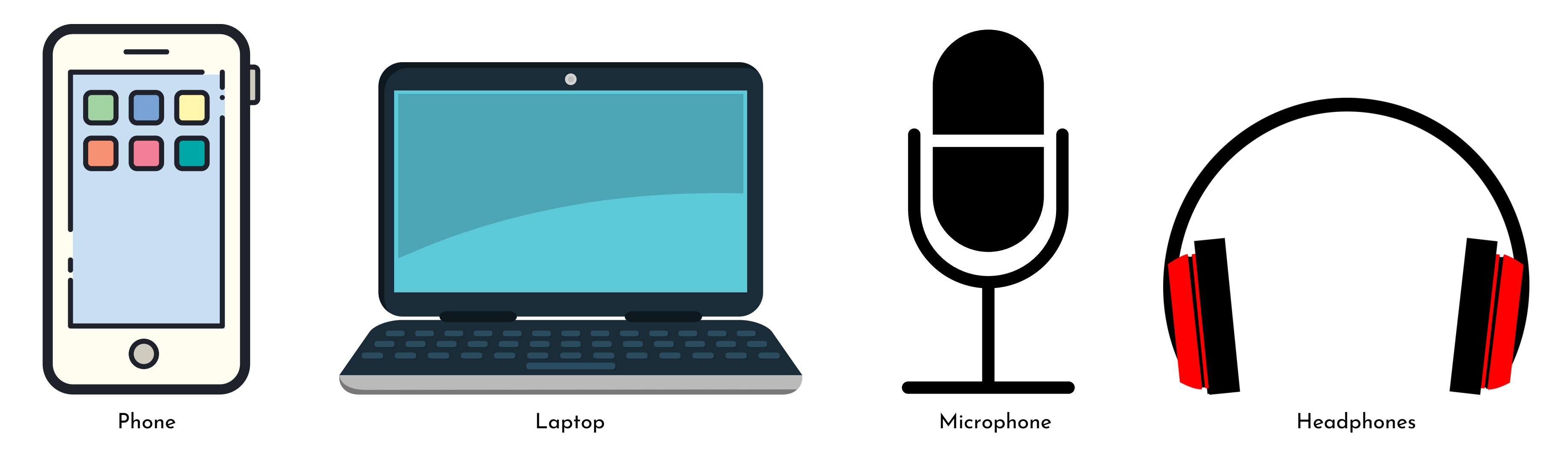

### **Nowadays you can make a podcast with just about anything**

*Next step: pick your podcast format*

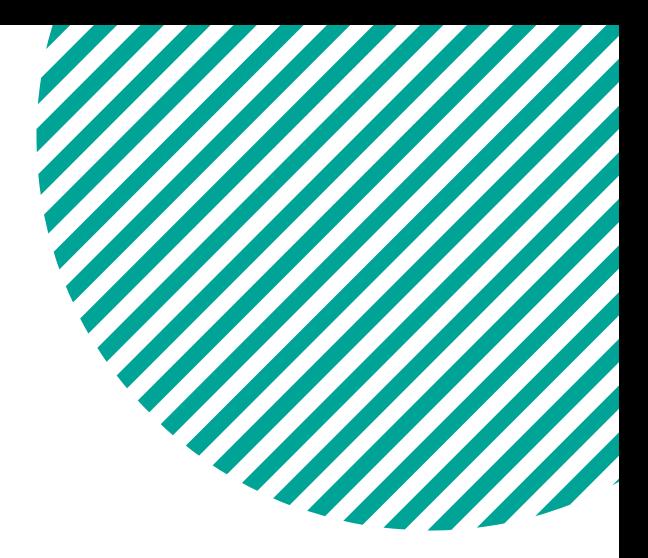

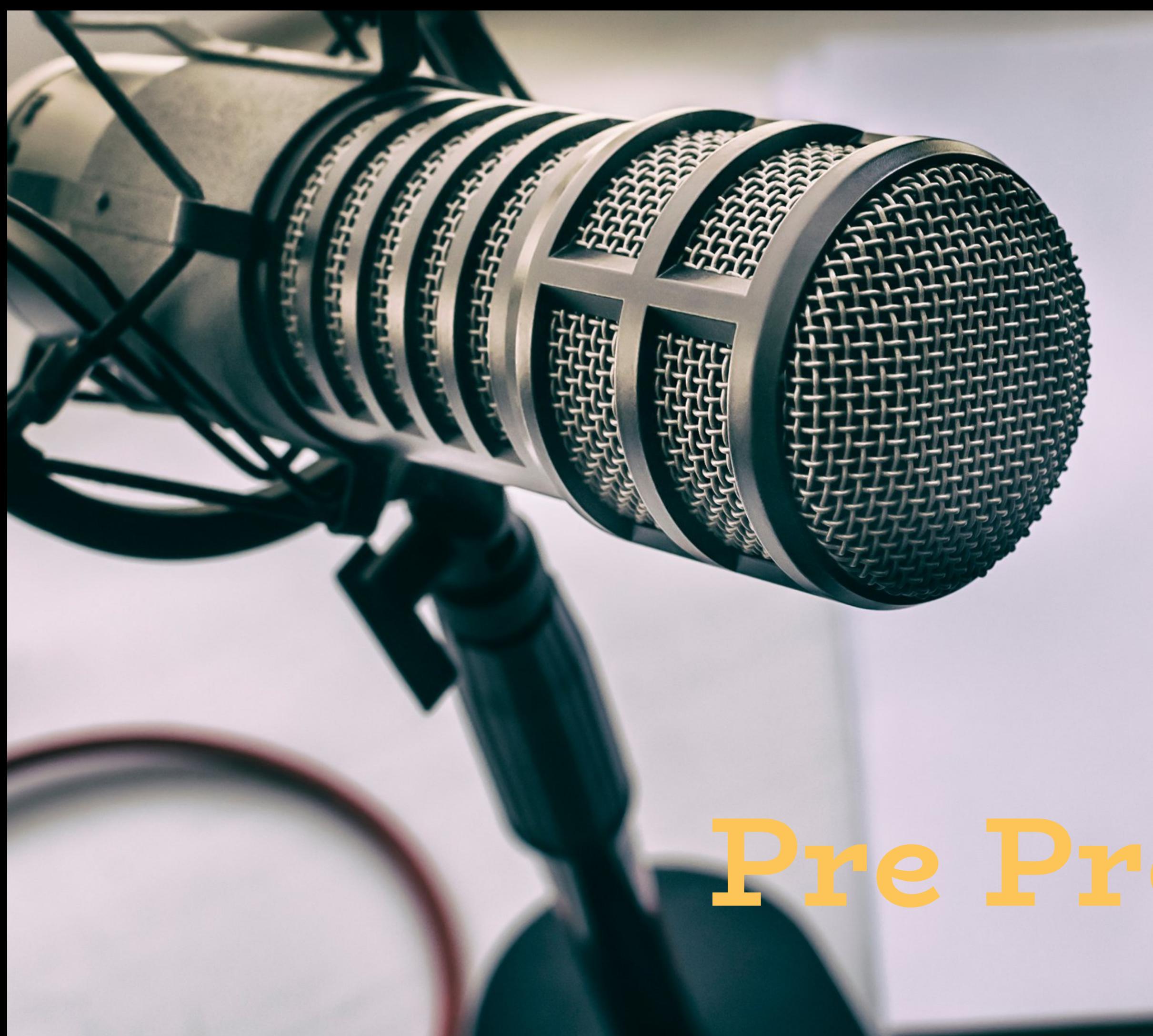

## **Before You Record**

**Understanding the basics of** *interviewing* **and** *storytelling*

- **Do your research in advance**
- **Pre prepare your questions**
- **Listen to your guests and co-hosts - use their answers to lead your story**

**Interviewing:**

- **Remember what your narrative is**
- **Draw your audience in with hooks**
- **Keep conversation flowing**

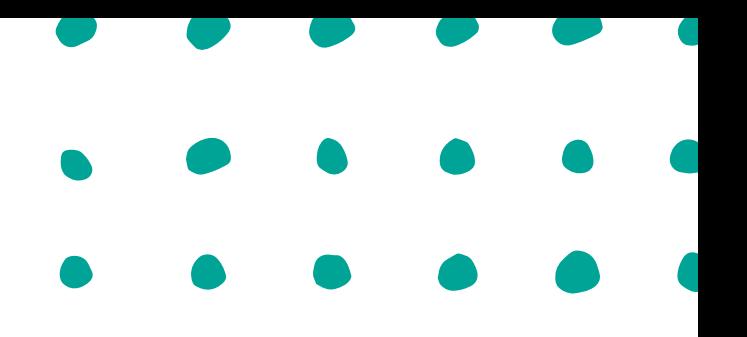

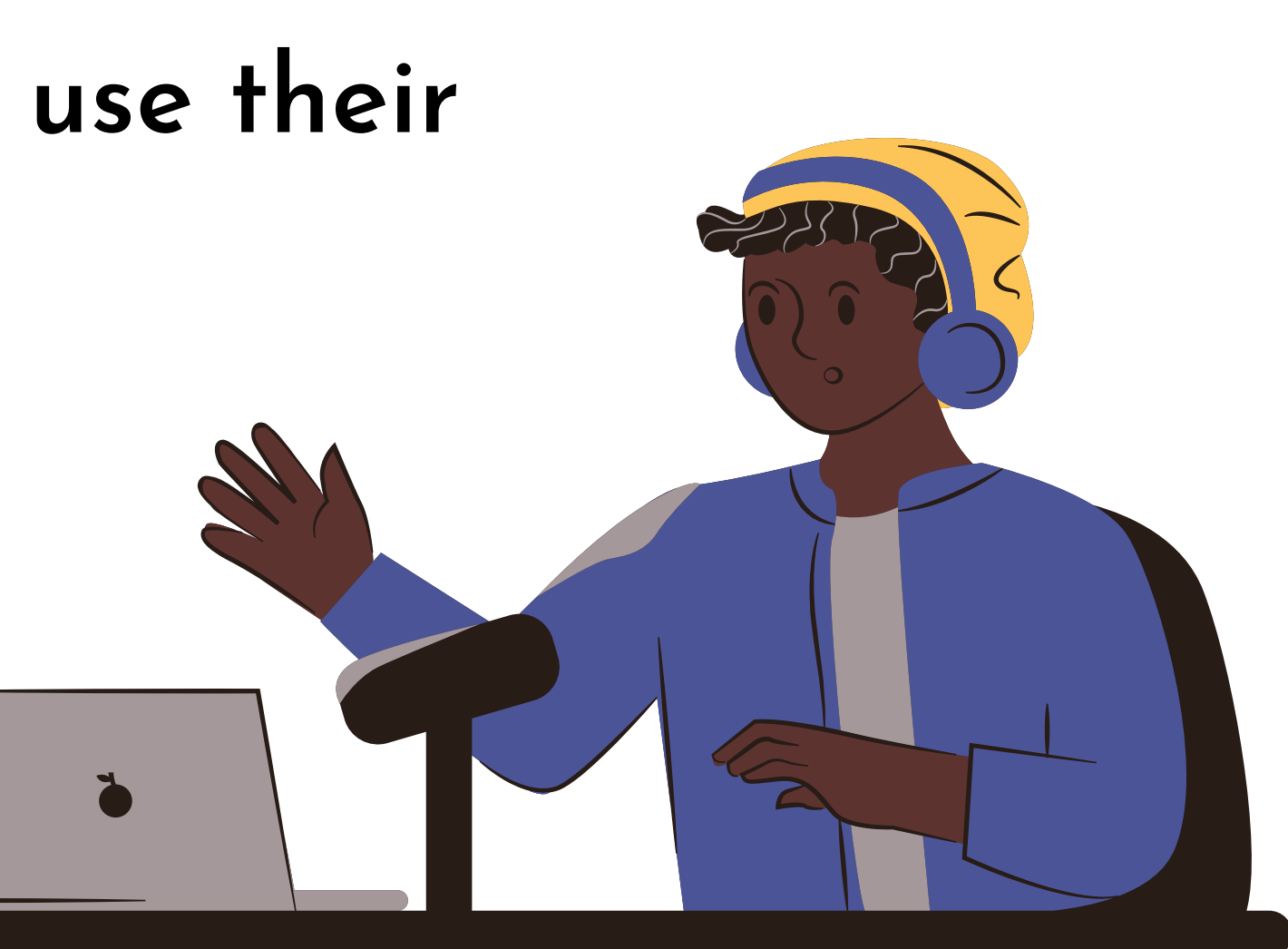

### **Storytelling:**

# **Writing Your Intro**

**3 - 5 sentences about your topic**

**Throw in a fact or two**

**Keep it short and snappy**

**Summarise what you 're going to tell them in the podcast**

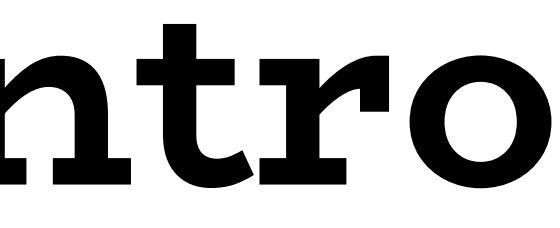

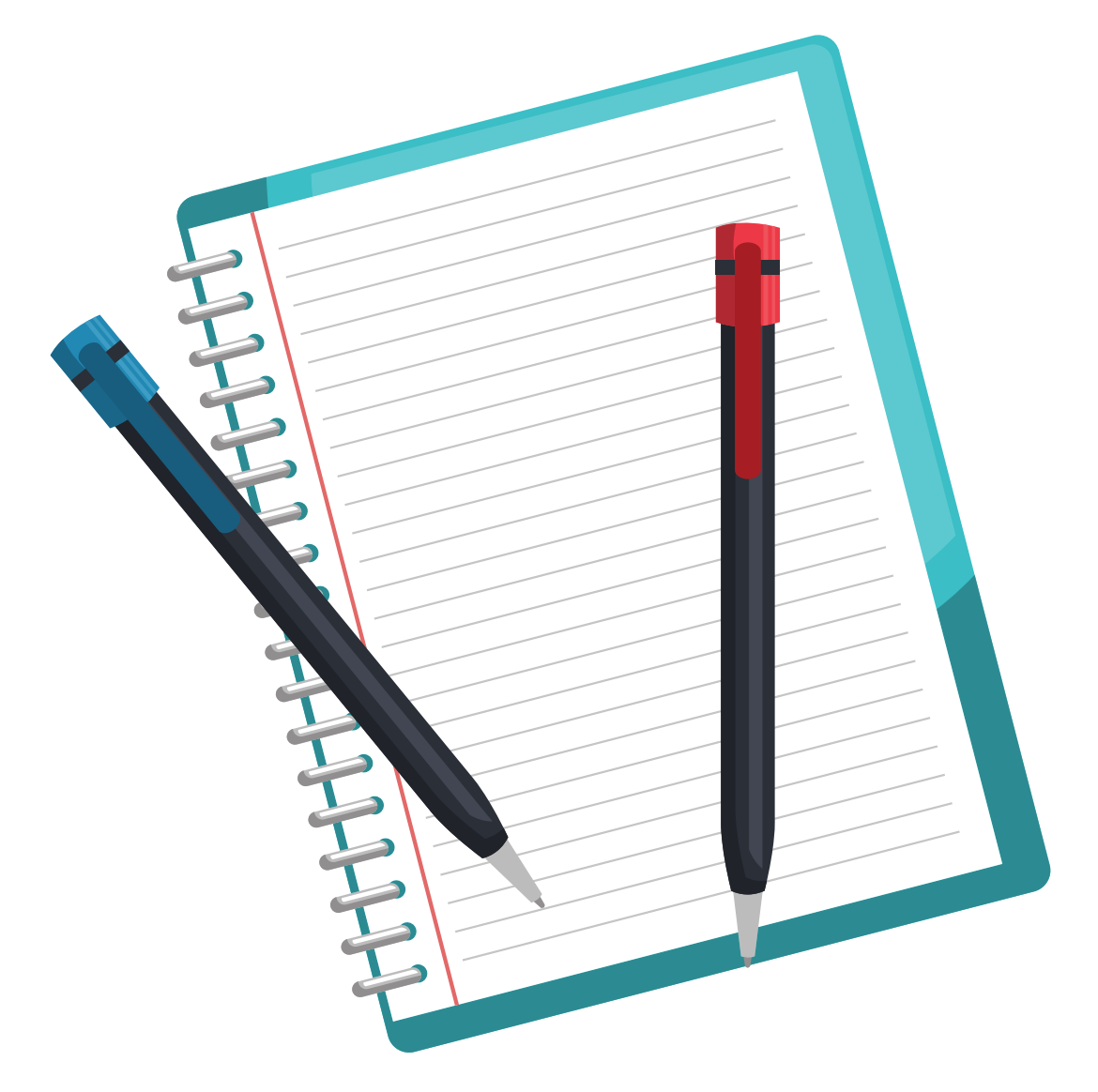

**Briefly explain what your topic is**

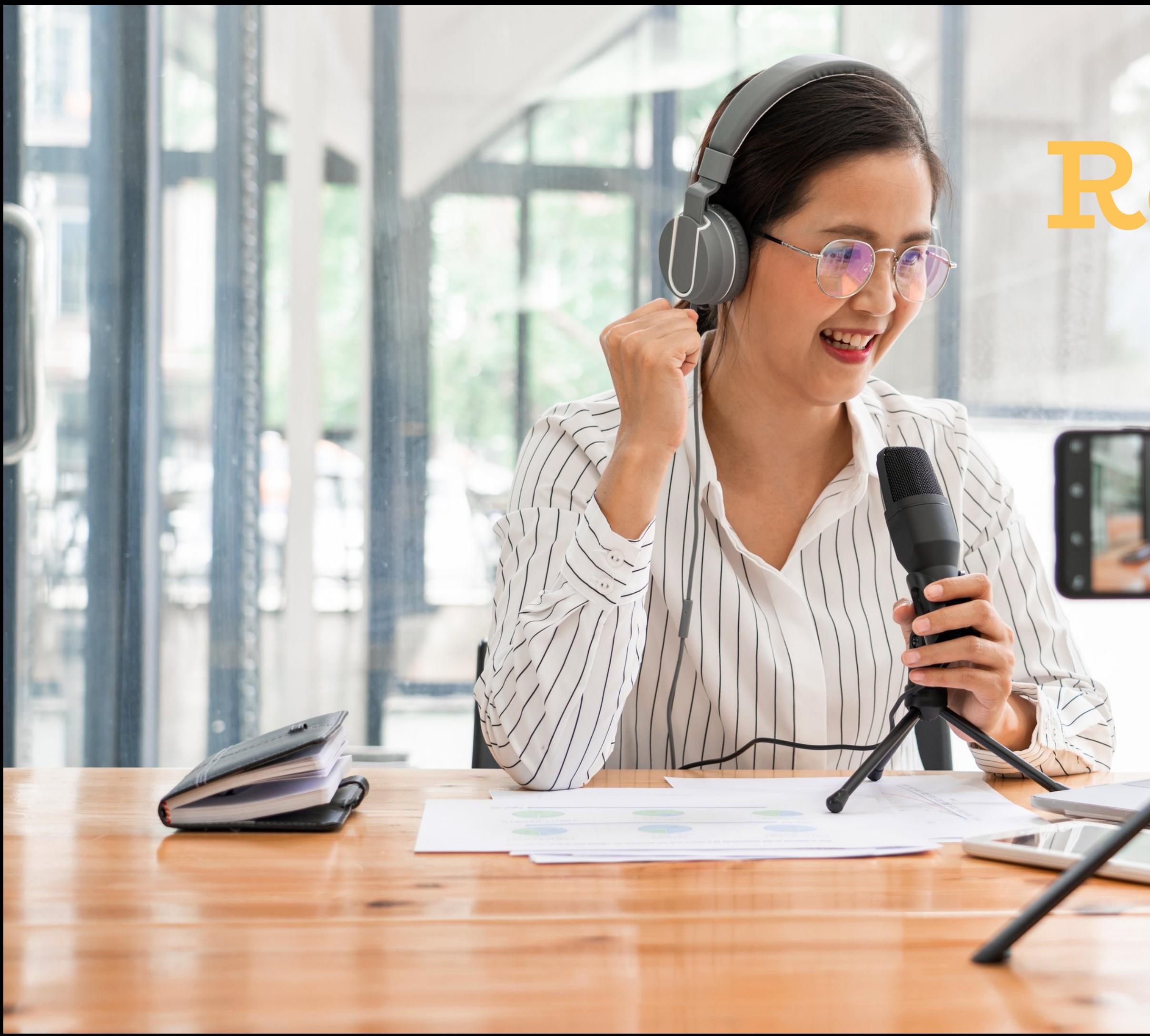

## **Recording**

## **When Recording**

**A quiet space with minimal background noise is key**

**Try surrounding yourself with blankets, pillows and scarves to sound proof your room**

**Don 't delete or stop recording when you make a mistake!**

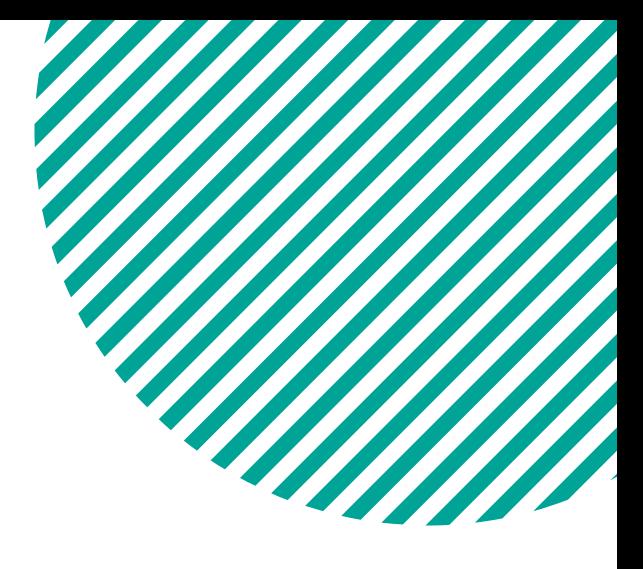

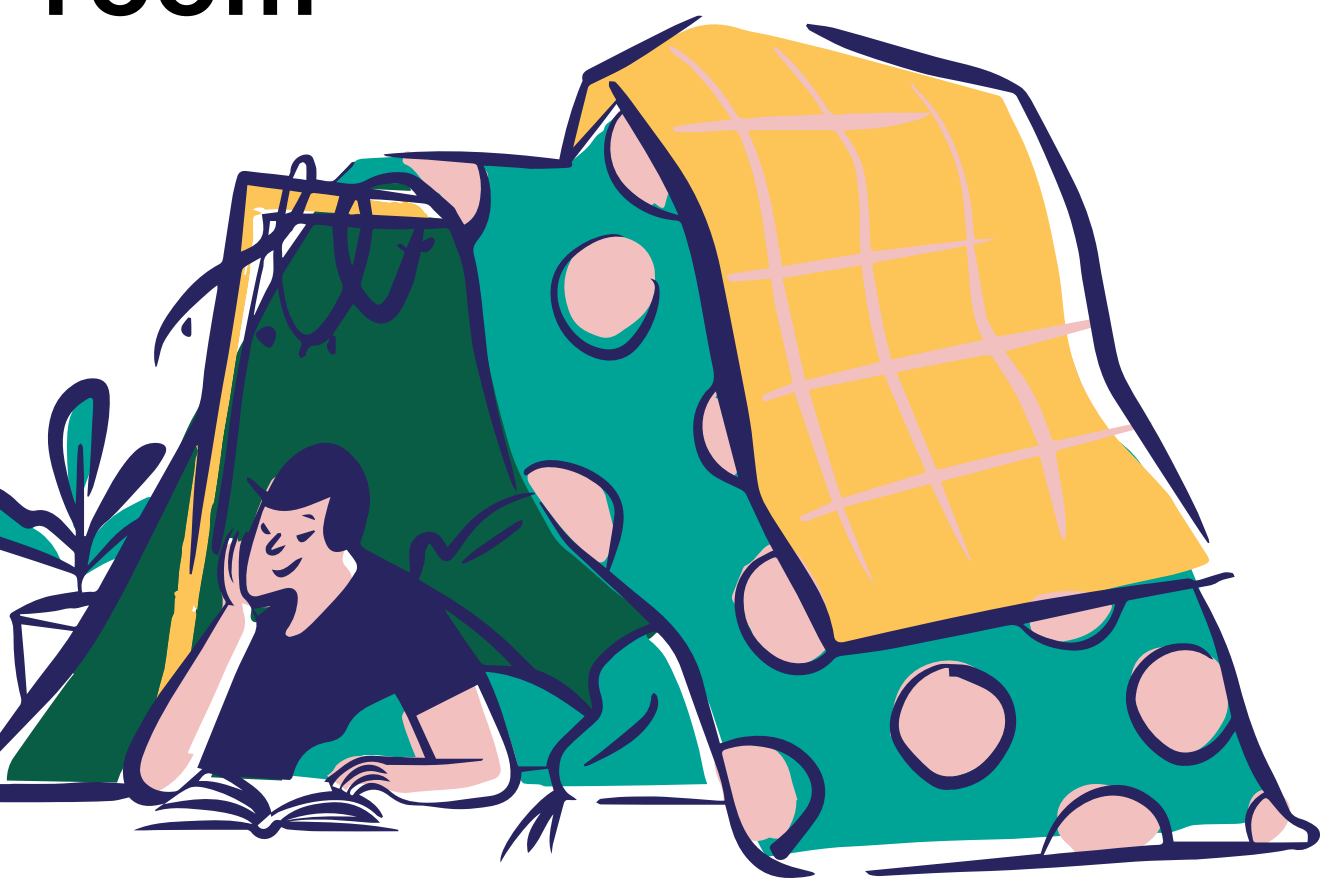

## **On-air Presence**

**Use your script as a guide**

**Don 't be afraid to mess up**

**Talk to your audience**

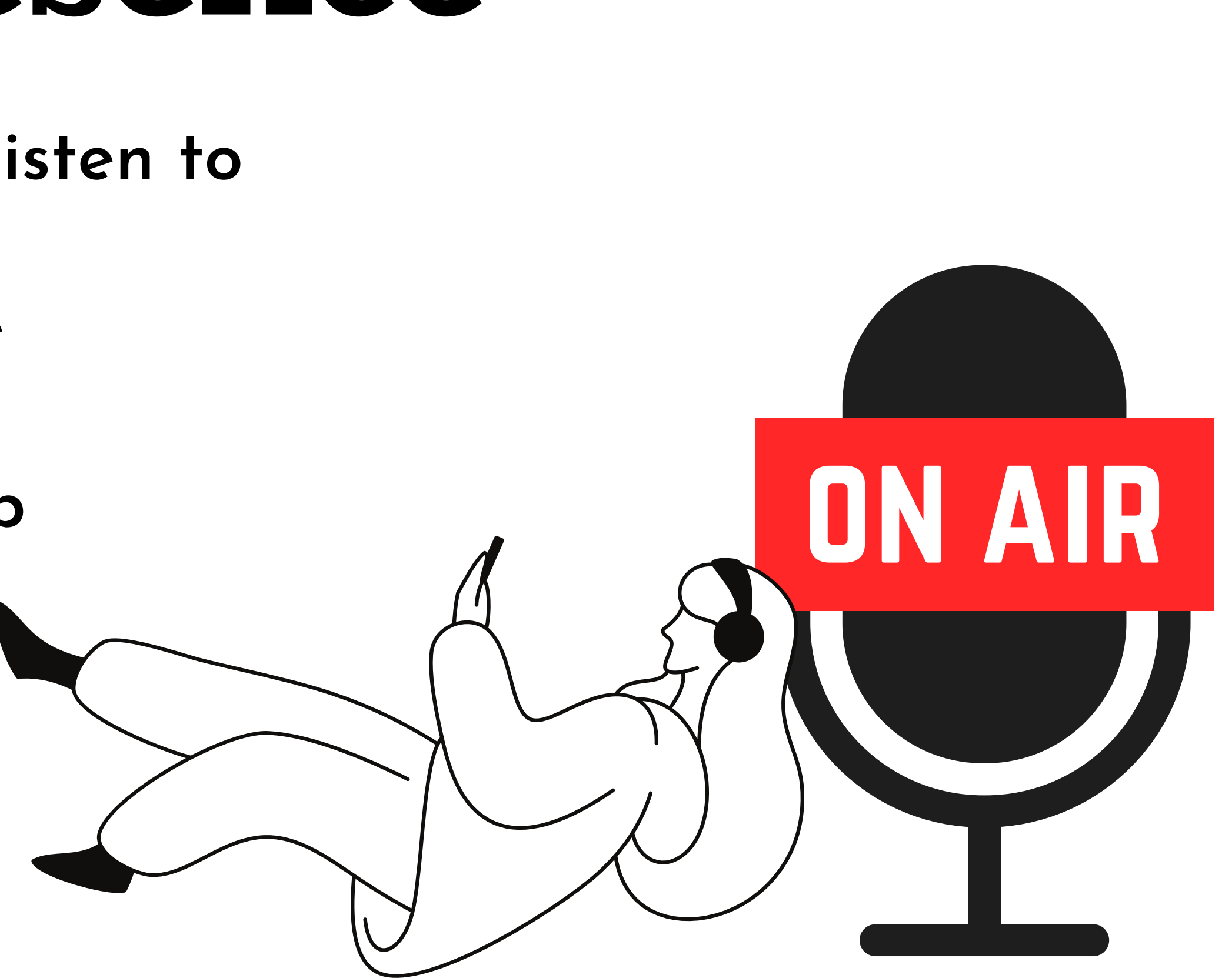

**Think of what you like to listen to**

**Know your topic**

## **Using Audacity**

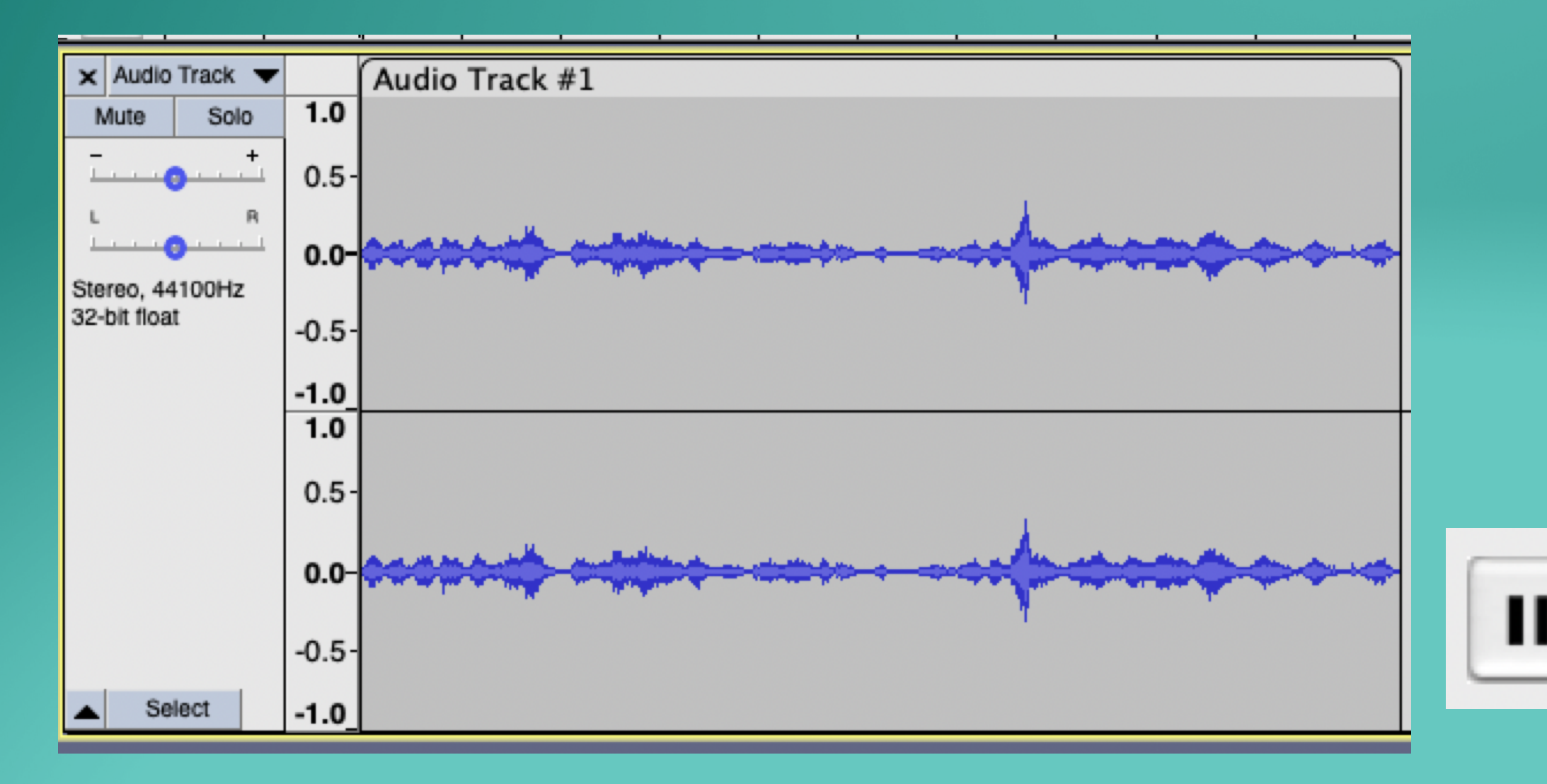

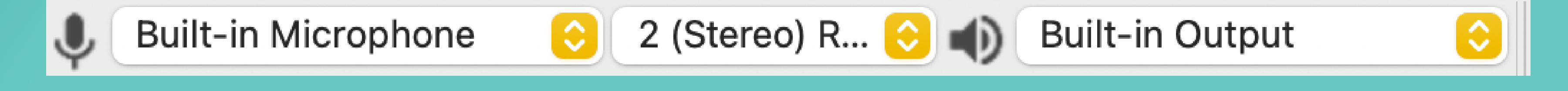

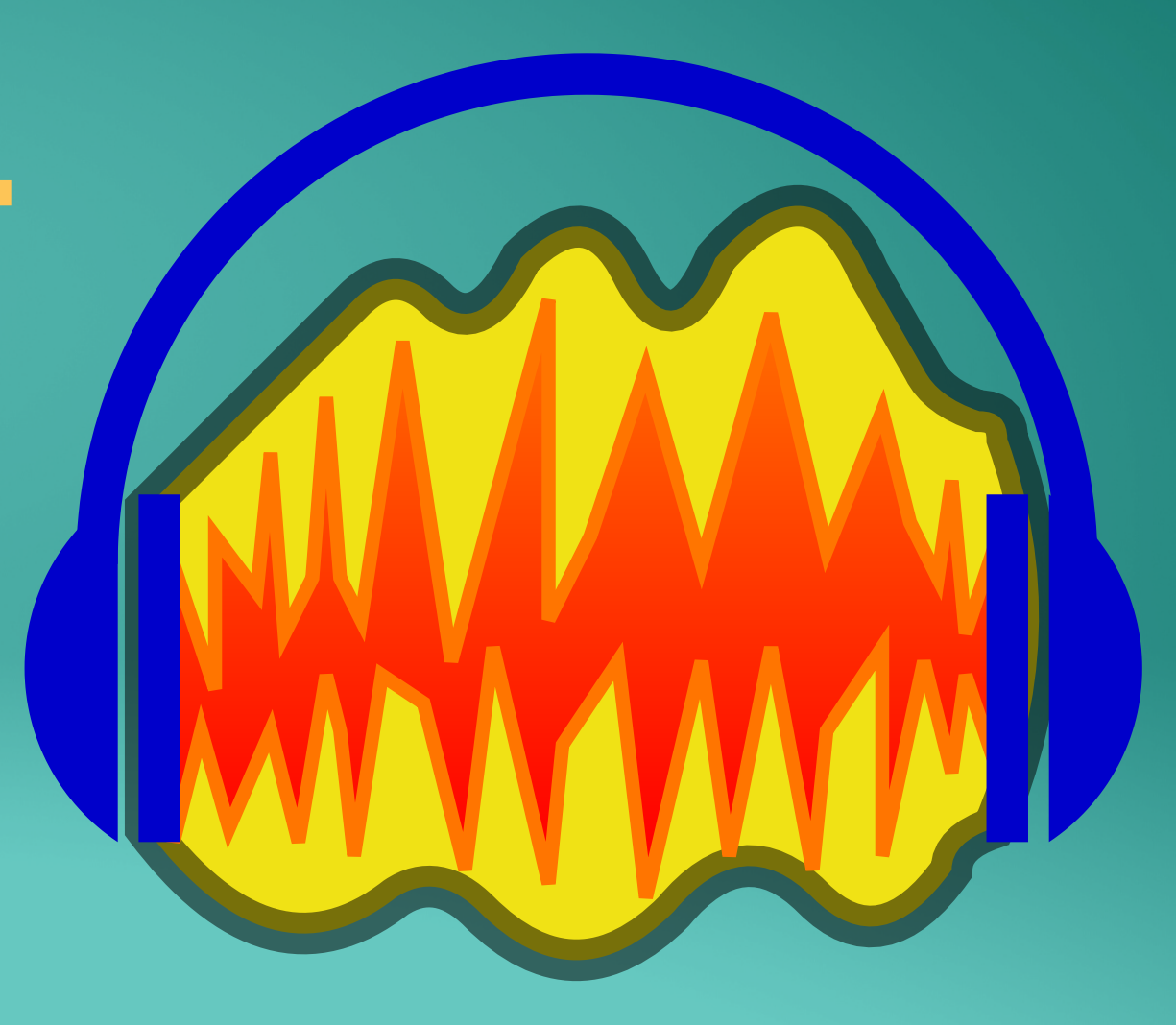

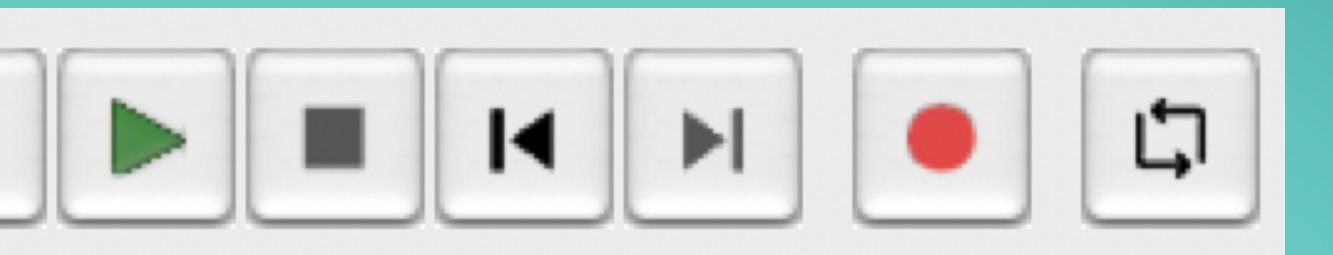

## PODCASTHOSTING  $\overline{\phantom{a}}$

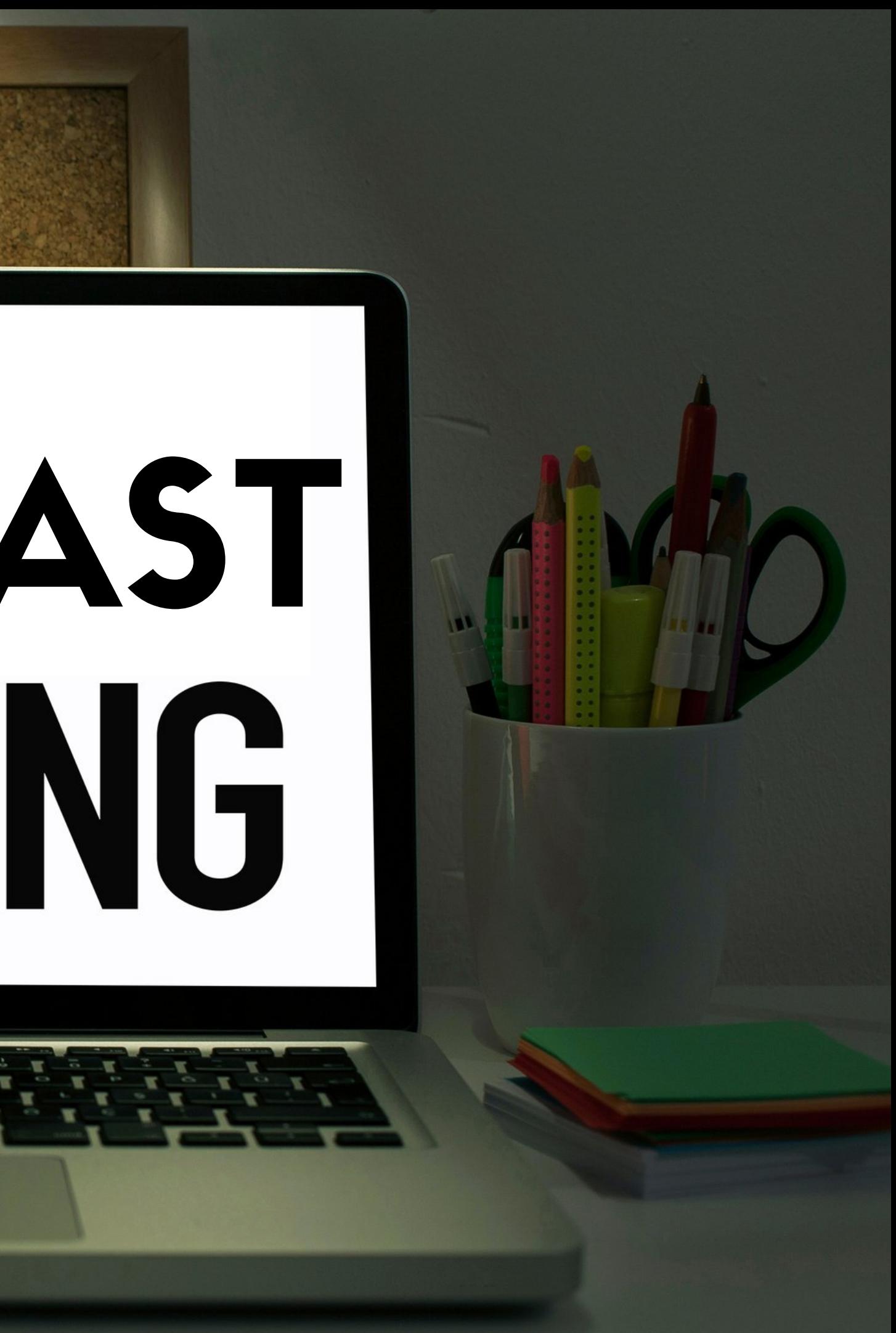

# **Online Hosting**

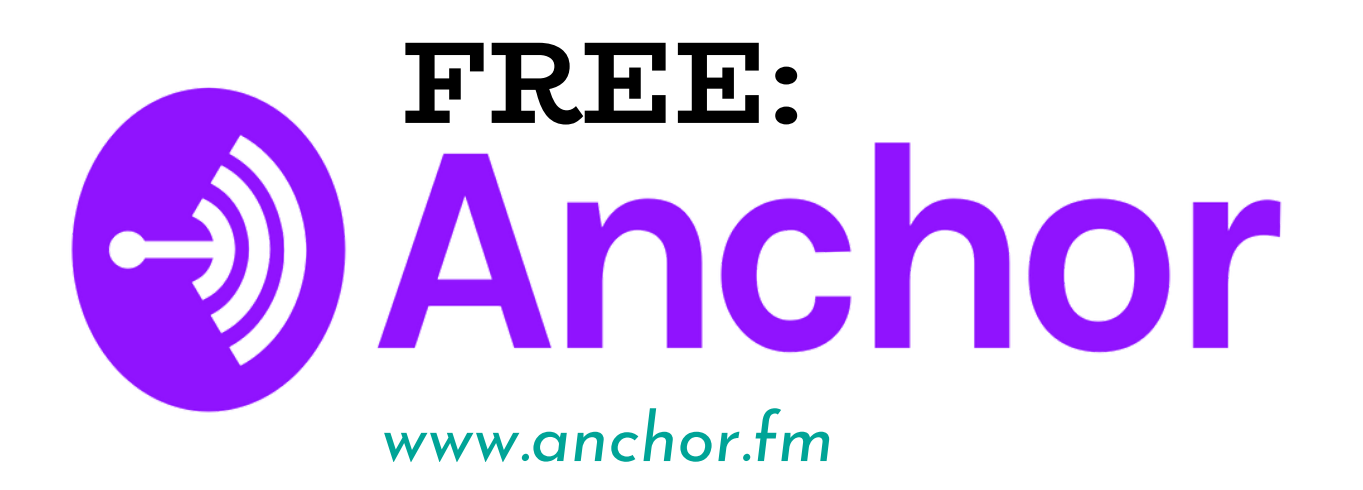

![](_page_18_Figure_5.jpeg)

### *www.buzzsprout.com* SUBSCRIPTION:<br>**buzzsprout** *(2hrs free p/m)*

**The RSS Feed URL is what connects directories** *(Apple , Spotify etc.)* **to all of your content so that listeners can access your podcast in apps.**

**In order to distribute your podcast, you need an RSS feed**

### **Track your podcast'**

![](_page_19_Picture_1.jpeg)

# Reach a world of new listeners

You make podcasts. We make it easier for millions of people to find and listen to them. Get your show on Spotify, and see the data and insights you need to grow your audience.

**YOUR DASHBOARD** 

### **s growth** *podcasters.spotify.com*

![](_page_19_Figure_6.jpeg)

# **Recap & Summary**

- . Introduction to podcasting
- Equipment
- Pre production
- Recording
- Audacity 101
- Hosting your podcast

![](_page_20_Picture_8.jpeg)

# **Any Questions?**

![](_page_21_Picture_1.jpeg)

![](_page_22_Picture_0.jpeg)

![](_page_22_Picture_1.jpeg)

![](_page_22_Picture_2.jpeg)

![](_page_22_Picture_3.jpeg)

University of Limerick,<br>Limerick, V94 T9PX,<br>Ireland. Ollscoil Luimnigh,<br>Luimneach,<br>V94 T9PX, Éire. +353 (0) 61 202020

ul.ie

![](_page_23_Picture_0.jpeg)

## **Enhancing Digital Teaching<br>and Learning**

**Irish Universities Association** 

![](_page_23_Picture_3.jpeg)